# CONCURRENCY: DEADLOCK

Shivaram Venkataraman CS 537, Spring 2023

# **ADMINISTRIVIA**

#### Grades

Project 3, Project 4 – Check Piazza

Midterm I – Check Canvas post

#### **Upcoming**

Project 5 – Out today! Check your groups on Canvas!

Midterm 2 – Conflict form on Piazza

# AGENDA / LEARNING OUTCOMES

#### Concurrency

How do we build semaphores?

What are common pitfalls with concurrent execution?

# **RECAP**

## **CONCURRENCY OBJECTIVES**

**Mutual exclusion** (e.g., A and B don't run at same time) solved with *locks* 

**Ordering** (e.g., B runs after A does something) solved with condition variables and semaphores

# **SEMAPHORES**

#### Wait or Test: sem\_wait(sem\_t\*)

Decrements sem value by I, Waits if value of sem is negative (< 0)

#### Signal or Post: sem\_post(sem\_t\*)

Increment sem value by I, then wake a single waiter if exists

Value of the semaphore, when negative = the number of waiting threads

# BINARY SEMAPHORE (LOCK)

```
typedef struct lock t {
   sem t sem;
 lock t;
void init(lock t *lock) {
   sem_init(&lock->sem, 1);
void acquire(lock t *lock) {
   sem wait(&lock->sem);
void release(lock t *lock) {
   sem post(&lock->sem);
```

## READER/WRITER LOCKS

Let multiple reader threads grab lock (shared)

Only one writer thread can grab lock (exclusive)

- No reader threads
- No other writer threads

Let us see if we can understand code...

# READER/WRITER LOCKS

```
typedef struct rwlock t {
     sem t lock;
     sem t writelock;
     int readers;
5 } rwlock t;
6
 void rwlock_init(rwlock_t *rw) {
     rw->readers = 0;
8
     sem_init(&rw->lock, 1);
9
     sem init(&rw->writelock, 1);
10
11 }
```

# READER/WRITER LOCKS

```
T1:acquire readlock()
13 void rwlock acquire readlock(rwlock t *rw) {
                                                    T2: acquire readlock()
        sem wait(&rw->lock);
14
                                                    T3: acquire writelock()
15
        rw->readers++;
16
        if (rw->readers == 1)
                                                   T2: release readlock()
17
             sem wait(&rw->writelock);
                                                    TI: release readlock()
18
         sem post(&rw->lock);
                                                    T4: acquire readlock()
19 }
                                                   T5: acquire readlock()
21 void rwlock_release_readlock(rwlock_t *rw) {
                                                    T3: release writelock()
        sem wait(&rw->lock);
22
                                                   // what happens next?
23
        rw->readers--;
        if (rw->readers == 0)
24
             sem post(&rw->writelock);
25
        sem post(&rw->lock);
26
27 }
29 rwlock acquire writelock(rwlock t *rw) { sem wait(&rw->writelock); }
31 rwlock release writelock(rwlock t *rw) { sem post(&rw->writelock); }
```

# **QUIZ 18**

#### https://tinyurl.com/cs537-sp23-quiz I 8

TI: acquire\_readlock()

T2: acquire\_readlock()

T3: acquire\_writelock()

T4: acquire\_writelock()

T5: acquire\_writelock()

T6: acquire\_readlock()

T8: acquire\_writelock()

T7: acquire\_readlock()

T9: acquire\_readlock()

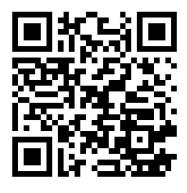

## BUILD ZEMAPHORE!

CV's

```
zem wait(): Waits while value <= 0, Decrement
                                  zem post(): Increment value, then wake a single waiter
Typedef struct {
    int value;
    cond t cond;
                                                                Zemaphores
    lock t lock;
  zem t;
                                                              Locks
void zem init(zem t *s, int value) {
    s->value = value;
    cond init(&s->cond);
    lock init(&s->lock);
```

# BUILD ZEMAPHORE FROM LOCKS AND CV

```
zem_wait(zem_t *s) {
    lock_acquire(&s->lock);
    while (s->value <= 0)
        cond_wait(&s->cond);
    s->value--;
    lock_release(&s->lock);
}
zem_post(zem_t *s) {
    lock_acquire(&s->lock);
    s->value++;
    cond_signal(&s->cond);
    lock_release(&s->lock);
}
```

zem\_wait():Waits while value <= 0, Decrement
zem\_post(): Increment value, then wake a single waiter</pre>

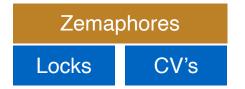

# **SUMMARY: SEMAPHORES**

Semaphores are equivalent to locks + condition variables

Can be used for both mutual exclusion and ordering

Semaphores contain state

- How they are initialized depends on how they will be used
- Init to 0: Join (I thread must arrive first, then other)
- Init to N: Number of available resources

Can use semaphores in producer/consumer and for reader/writer locks

# **CONCURRENCY BUGS**

### **CONCURRENCY STUDY**

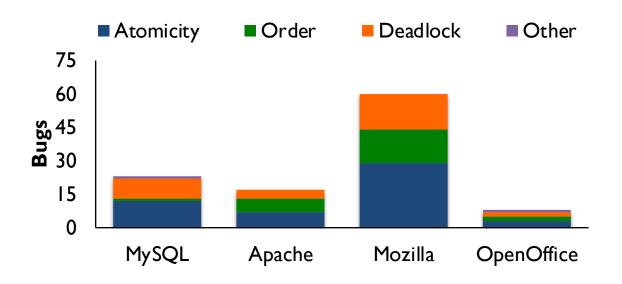

#### Lu *etal.* [ASPLOS 2008]:

For four major projects, search for concurrency bugs among >500K bug reports. Analyze small sample to identify common types of concurrency bugs.

### FIX ATOMICITY BUGS WITH LOCKS

```
Thread 1:
pthread_mutex_lock(&lock);
if (thd->proc_info) {
    ...
    fputs(thd->proc_info, ...);
    ...
}
pthread_mutex_unlock(&lock);
```

#### Thread 2:

```
pthread_mutex_lock(&lock);
thd->proc_info = NULL;
pthread_mutex_unlock(&lock);
```

## FIX ORDERING BUGS WITH CONDITION VARIABLES

```
Thread 2:
Thread 1:
void init() {
                                      void mMain(...) {
   mThread =
                                        mutex lock(&mtLock);
   PR CreateThread(mMain, ...);
                                        while (mtInit == 0)
                                          Cond_wait(&mtCond, &mtLock);
   pthread mutex lock(&mtLock);
                                        Mutex unlock(&mtLock);
   mtInit = 1;
   pthread cond signal(&mtCond);
                                        mState = mThread->State;
   pthread mutex unlock(&mtLock);
```

### DEADLOCK

No progress can be made because two or more threads are waiting for the other to take some action and thus neither ever does

## **CODE EXAMPLE**

Thread 1: Thread 2:

lock(&A); lock(&B); lock(&B);

### CIRCULAR DEPENDENCY

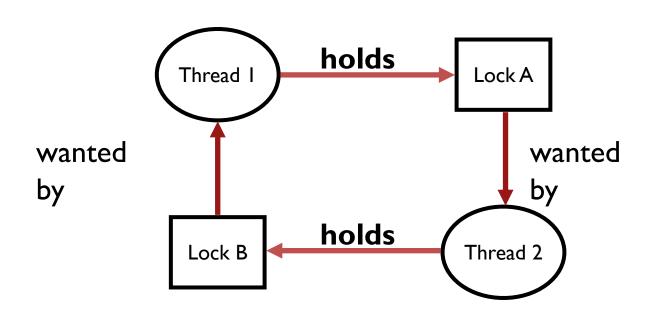

# FIX DEADLOCKED CODE

|                | I IN DEADLOOKED GODE |
|----------------|----------------------|
|                |                      |
| <b>T</b> I I 4 | Throad 2:            |

Thread 1: Thread 2:

lock(&A); lock(&B);

lock(&B); lock(&A);

Thread 1 Thread 2

# NON-CIRCULAR DEPENDENCY

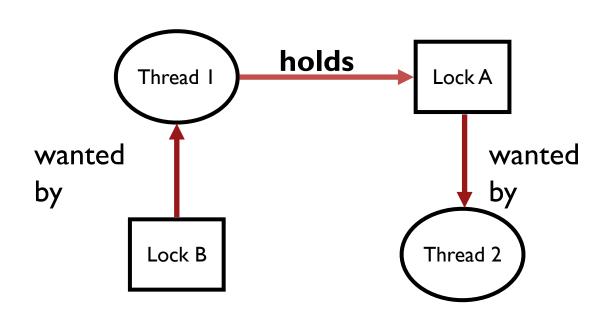

```
set t *set intersection (set t *s1, set t *s2) {
   set t *rv = malloc(sizeof(*rv));
   mutex lock(&s1->lock);
   mutex lock(&s2->lock);
                                                     Modularity can make it
   for(int i=0; i<s1->len; i++) {
                                                    harder to see deadlocks
       if(set contains(s2, s1->items[i])
           set_add(rv, s1->items[i]);
   mutex unlock(&s2->lock);
   mutex unlock(&s1->lock);
```

```
Thread 1: rv = set_intersection(setA, setB);
Thread 2: rv = set_intersection(setB, setA);
```

# **QUIZ 19**

#### https://tinyurl.com/cs537-sp23-quiz I 9

```
void foo(pthread_mutex_t *t1, pthread_mutex_t *t2, , pthread_mutex_t *t3) {
pthread_mutex_lock(t1);
pthread_mutex_lock(t2);
pthread_mutex_lock(t3);
                                                                            TI foo(a,b,c)
                                  TI foo(a,b,c)
                                                       TI foo(a,b,c)
                                                                            T2 foo(b,c,e)
                                                       T2 foo(a,b,c)
                                  T2 foo(b,c,a)
do_stuffs();
                                                       T3 foo(a,b,c)
                                                                            T3 foo(f,e,a)
pthread_mutex_unlock(t1);
                                  T3 foo(c,a,b)
pthread_mutex_unlock(t2);
pthread_mutex_unlock(t3);
```

### DEADLOCK THEORY

Deadlocks can only happen with these four conditions:

- 1. mutual exclusion
- 2. hold-and-wait
- 3. no preemption
- 4. circular wait

Can eliminate deadlock by eliminating any one condition

### 1. MUTUAL EXCLUSION

Problem: Threads claim exclusive control of resources that they require Strategy: Eliminate locks!

Try to replace locks with atomic primitive e.g. xchg

### 2. HOLD-AND-WAIT

Problem: Threads hold resources allocated to them while waiting for additional resources

Strategy: Acquire all locks atomically **once.** Can release locks over time, but cannot acquire again until all have been released

How to do this? Use a meta lock:

Disadvantages?

### 3. NO PREEMPTION

Problem: Resources (e.g., locks) cannot be forcibly removed from threads holding them

Strategy: if thread can't get what it wants, release what it holds

```
top:
    lock(A);
    if (trylock(B) == -1) {
        unlock(A);
        sleep(??)
        goto top;
    }
...
```

Disadvantages?

### 4. CIRCULAR WAIT

Circular chain of threads such that each thread holds a resource (e.g., lock) being requested by next thread in the chain.

#### Strategy:

- decide which locks should be acquired before others
- if A before B, never acquire A if B is already held!
- document this, and write code accordingly

Works well if system has distinct layers

# **CONCURRENCY SUMMARY SO FAR**

Motivation: Parallel programming patterns, multi-core machines

Abstractions, Mechanisms

- Spin Locks, Ticket locks
- Queue locks
- Condition variables
- Semaphores

Concurrency Bugs

# **LOOKING AHEAD**

Project 5 out!

Midterm 2 on concurrency

Next: New Module on Persistence